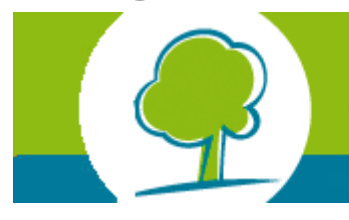

**XELLES ENVIRONNEMENT** INSTITUT BRUXELLOIS POUR LA GESTION DE L'ENVIRONNEMENT

# **BRU**

# **E-news: Travaux PEB**

[NL](http://app.bruxellesenvironnement.be/newsletter/Groupmail/Mailings/enews_23_NL.htm) / [FR](http://app.bruxellesenvironnement.be/newsletter/Groupmail/Mailings/enews_23_FR.htm)

### **La version 9.0.2 du Logiciel PEB**

La version 9.0.2 du logiciel PEB devient la version en vigueur. Cette nouvelle version du logiciel est également disponible en Région Wallonne et en Région Flamande. L'installation de cette version est nécessaire car :

- Elle contient une modification de type réglementaire. En effet, pour tous les projets dont la demande de permis d'urbanisme est introduite à partir du 01/01/2018, la méthode de calcul du rendement des générateurs de chauffage et d'humidification prend désormais en considération les données reprises sur les fiches produits. Ces données sont standardisées selon des règlements européens dénommés règlements Ecodesign. Pour plus d'informations sur cette modification [réglementaire, veuillez consulter l'info-fiche : « Méthodes de calcul PER et PEN](http://app.bruxellesenvironnement.be/peb_logiciel/902/Autres%20documents%20n%E9cessaires/IF_Ecodesign_FR.pdf) modifiées à partir du 1er janvier 2018 ».
- Elle inclut également des corrections diverses.

Par ailleurs, cette version du logiciel propose des améliorations d'encodage par l'introduction d'un nœud « installations techniques » pour les projets dont la demande de permis d'urbanisme sera introduite à partir du 01/01/2019. Ce nœud change l'encodage et le traitement des systèmes. Les écrans ont été complètement remaniés afin de correspondre au mieux à la réalité physique des générateurs thermiques, systèmes photovoltaïques et panneaux solaires thermique et à leur système de distribution.

La liste complète des corrections et des améliorations peut être consultée dans le document suivant : [« Liste exhaustive des changements »](http://app.bruxellesenvironnement.be/peb_logiciel/902/Autres%20documents%20n%E9cessaires/LIST_changements%20LPEBV902_FR.pdf)**.**

[Téléchargez le Logiciel PEB 9.0.2.](http://www.environnement.brussels/thematiques/batiment/la-peb/construction-et-renovation/logiciel-peb-et-pre-design/logiciel-peb-v90)

### Pour [vous désabonner de cette infolettre](mailto:ddeweer@environnement.irisnet.be)

Bruxelles Environnement | Avenue du port 86C/3000 - 1000 Bruxelles | 02 / 775 75 75 | [www.environnement.brussels](http://www.environnement.brussels/)

Si vos collaborateurs souhaitent être tenus au courant de toutes les nouvelles concernant la réglementation travaux PEB, ils peuvent s'[inscrire aux mailings des conseillers PEB.](http://www.environnement.brussels/thematiques/batiment/la-peb/construction-et-renovation/documents-utiles?view_pro=1) Tous les[précédents mailings](http://www.environnement.brussels/thematiques/batiment/la-peb/construction-et-renovation/documents-utiles?view_pro=1) sont disponibles en ligne sous la rubrique "Mailings".

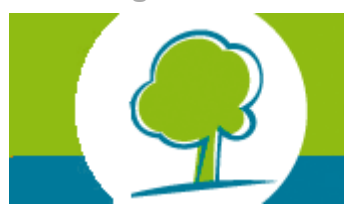

**XELLES ENVIRONNEMENT** RRU **INSTITUT BRUXELLOIS POUR LA GESTION DE L'ENVIRONNEMENT IBGE** 

**BRU** 

# **E-news: Travaux PEB**

[NL](http://app.bruxellesenvironnement.be/newsletter/Groupmail/Mailings/enews_24_NL.html) / [FR](http://app.bruxellesenvironnement.be/newsletter/Groupmail/Mailings/enews_24_FR.html)

### **RGPD : Gardez le contact avec Bruxelles Environnement**

Madame, Monsieur,

Suite au nouveau Règlement général européen sur la protection des données [\(RGPD](http://ec.europa.eu/justice/smedataprotect/index_fr.htm)), d'application à partir du 25 mai 2018, nous avons besoin de votre accord pour continuer à vous transmettre les e-news « Travaux PEB ». Sans votre accord explicite, vous ne serez plus tenu informé des évolutions de la réglementation Travaux PEB, des nouvelles versions du logiciel PEB, des séminaires PEB, etc.

Pour continuer à recevoir nos e-news, cliquez sur le lien ci-dessous et cochez « Energie et PEB ». Cela ne prend que quelques instants.

#### **[https://environnement.brussels/forms/restez-connecte-aux-infos-de-bruxelles](https://environnement.brussels/forms/restez-connecte-aux-infos-de-bruxelles-environnement)environnement**

N'hésitez pas à cocher les cases des autres thématiques qui vous intéressent.

Sachez que, si vous le désirez, vous pourrez toujours vous désabonner très facilement à notre e-news dans le futur.

Merci de votre collaboration.

### Pour [vous désabonner de cette infolettre](mailto:ddeweer@environnement.irisnet.be)

Bruxelles Environnement | Avenue du port 86C/3000 - 1000 Bruxelles | 02 / 775 75 75 | [www.environnement.brussels](http://www.environnement.brussels/)

Si vos collaborateurs souhaitent être tenus au courant de toutes les nouvelles concernant la réglementation travaux PEB, ils peuvent s'[inscrire aux mailings des conseillers PEB.](http://www.environnement.brussels/thematiques/batiment/la-peb/construction-et-renovation/documents-utiles?view_pro=1) Tous les[précédents mailings](http://www.environnement.brussels/thematiques/batiment/la-peb/construction-et-renovation/documents-utiles?view_pro=1) sont disponibles en ligne sous la rubrique "Mailings".

**BRUXELLES ENVIRONNEMENT LEEFMILIEU BRUSSEL** 

# **E-news: Travaux PEB**

[NL](http://app.bruxellesenvironnement.be/newsletter/Groupmail/Mailings/enewsTravaux_25_NL.htm) / [FR](http://app.bruxellesenvironnement.be/newsletter/Groupmail/Mailings/enewsTravaux_25_FR.htm)

### **La version 9.5.1 du Logiciel PEB**

La version 9.5.1 du logiciel PEB devient la version en vigueur. Elle est **obligatoire pour tout projet quelle que soit la date de dépôt de la demande de permis d'urbanisme**. A partir du 1er juillet 2018, l'administration n'autorise plus que la dernière version en vigueur lors de la remise des déclarations PEB. Cette décision résulte d'une nouvelle fonctionnalité du logiciel. En effet, à l'instar de nombreux programmes, il est dorénavant possible de profiter de mises à jour automatiques. Cette nouvelle fonction permet de corriger des erreurs ou d'insérer des nouvelles fonctionnalités sans avoir à attendre la version 10 de fin d'année. Pour plus d'infos, consultez le [« manuel didactique de la version 9.5 ».](https://environnement.brussels/sites/default/files/manuel_maj_v951_fr.pdf)

Cette nouvelle version du logiciel est également disponible en Région Wallonne et en Région Flamande. Elle comprend entre autres :

- La méthode de calcul qui sera d'application pour tout projet dont la demande de permis d'urbanisme est introduite à partir du 1er janvier 2019. Pour en savoir plus [sur les changements de la méthode de calcul, veuillez consulter l'info-fiche «](https://environnement.brussels/sites/default/files/if_methode_de_calcul_2019_fr.pdf) méthodes de calcul PER et PEN modifiées à partir du 1er janvier 2019 ». **Attention** : Si vous avez déjà encodé un projet de 2019 dans une version précédente, vous devrez ré-encoder toutes les données liées aux installations techniques lors de la conversion du projet dans la version 9.5 ;
- Une bibliothèque par projet. En réponse à la demande des utilisateurs, il est possible à partir de cette version d'avoir une bibliothèque pour le projet en parallèle [de la bibliothèque du logiciel. Pour plus d'infos, consultez le manuel didactique de](https://environnement.brussels/sites/default/files/manuel_maj_v951_fr.pdf) la version 9.5 ;
- Des corrections et améliorations diverses

La liste complète des corrections et des améliorations peut être consultée dans le document suivant : [« Liste exhaustive des changements ».](https://environnement.brussels/sites/default/files/liste_changements_lpebv951_fr.pdf)

[Téléchargez le Logiciel PEB 9.5.1](https://environnement.brussels/thematiques/batiment/la-performance-energetique-des-batiments-peb/construction-et-renovation-10)

#### Pour [vous désabonner de cette infolettre](mailto:info-certibru@environnement.brussels)

Bruxelles Environnement | Avenue du port 86C/3000 - 1000 Bruxelles | 02 / 775 75 75 | [www.environnement.brussels](http://www.environnement.brussels/)

Si vos collaborateurs souhaitent être tenus au courant de toutes les nouvelles concernant la réglementation travaux PEB, ils peuvent s'[inscrire aux mailings des conseillers PEB.](https://environnement.brussels/modal_forms/nojs/webform/3247/4024/fbaran%5Bat%5Denvironnement.brussels) Tous les[précédents mailings](https://environnement.brussels/thematiques/batiment/la-performance-energetique-des-batiments-peb/construction-et-renovation-7?view_pro=1) sont disponibles en ligne sous la rubrique "Mailings".

**Réglementation Travaux PEB en Région de Bruxelles-Capitale -**

**septembre 2018**

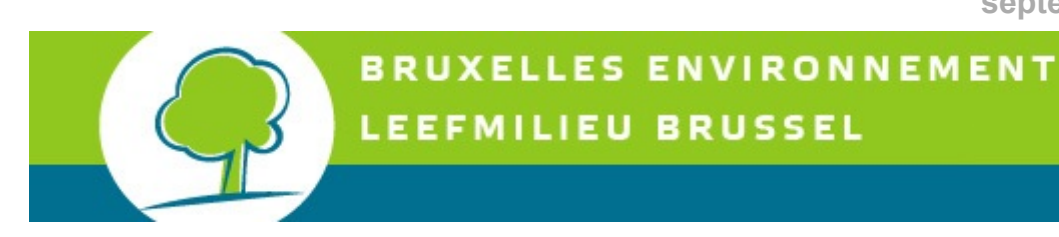

# **E-news: Travaux PEB**

[NL](http://app.bruxellesenvironnement.be/newsletter/Groupmail/Mailings/enewsTravaux_26_NL.htm) / [FR](http://app.bruxellesenvironnement.be/newsletter/Groupmail/Mailings/enewsTravaux_26_FR.htm)

### **La version 9.5.2 du Logiciel PEB**

La version 9.5.2 du logiciel PEB devient la version en vigueur. **Elle est obligatoire pour tout projet dont la demande de permis d'urbanisme a été déposée à partir du 1ier janvier 2011.** Elle est également disponible en Région Wallonne et en Région Flamande. Pour plus d'infos, consultez le « [manuel didactique de la version 9.5.2](http://app.bruxellesenvironnement.be/peb_logiciel/952/Manuel_MAJ_V952_FR.pdf) ».

Cette nouvelle version corrige les erreurs de calcul et les problèmes d'installation du logiciel présents dans la version 9.5.1.

La liste complète des corrections et des améliorations peut être consultée dans le document suivant : [« Liste exhaustive des changements](http://app.bruxellesenvironnement.be/peb_logiciel/952/LISTE_changements_LPEBV952_FR.pdf) ».

- Si vous aviez **déjà installé la version 9.5.1** :
	- Si vous aviez coché la case 'Mise à jour automatique' (choix lors de l'installation ou dans le menu 'Configuration du logiciel'), votre version 9.5.1 du logiciel PEB vous proposera automatiquement cette mise à jour 9.5.2. Vous pouvez toujours décider de l'appliquer ou de la postposer.

#### **Vous ne devez donc pas aller sur le site de BE pour télécharger la version 9.5.2.**

La mise à jour du logiciel PEB 'écrasera' la version 9.5.1 du logiciel déjà installée sur votre ordinateur. Si vous souhaitez par la suite ouvrir un fichier avec la version 9.5.1, vous devrez la re-télécharger manuellement sur notre site et refuser la mise à jour automatique sur cette version (choix lors de l'installation ou dans le menu 'Configuration du logiciel').

• Si vous n'aviez pas coché la case 'Mise à jour automatique' (choix lors de l'installation ou dans le menu 'Configuration du logiciel'), vous devez cocher cette case dans le menu 'Configuration du logiciel' et lors de la prochaine ouverture du logiciel PEB, celui-ci vous proposera automatiquement cette mise à jour 9.5.2. Vous pouvez toujours décider de l'appliquer ou de la postposer.

**Vous ne devez donc pas aller sur le site de BE pour télécharger la version 9.5.2.**

La mise à jour du logiciel PEB 'écrasera' la version 9.5.1 du logiciel déjà installée sur votre ordinateur. Si vous souhaitez par la suite ouvrir un fichier avec la version 9.5.1, vous devrez la re-télécharger manuellement sur notre site et ne pas appliquer la mise à jour automatique sur cette version (choix lors de l'installation ou dans le menu 'Configuration du logiciel').

- Si vous **n'aviez pas encore installé la version 9.5.1** ou que vous avez eu des problèmes lors de l'installation :

[Téléchargez le logiciel PEB 9.5.2](https://environnement.brussels/thematiques/batiment/la-performance-energetique-des-batiments-peb/construction-et-renovation-10)

Une fois que la version 9.5.2 sera installée sur votre ordinateur, la fonction de mise à jour automatique sera active pour les prochaines versions correctives du logiciel PEB.

Si la procédure de mise à jour telle que décrite ci-dessus ne se réalise pas correctement, veuillez-nous en informer par courriel à l'adresse [epb-software@environnement.brussels.](mailto:epb-software@environnement.brussels)

### Pour [vous désabonner de cette infolettre](mailto:info-certibru@environnement.brussels)

### Bruxelles Environnement | Avenue du port 86C/3000 - 1000 Bruxelles | 02 / 775 75 75 | [www.environnement.brussels](http://www.environnement.brussels/)

Si vos collaborateurs souhaitent être tenus au courant de toutes les nouvelles concernant la réglementation travaux PEB, ils peuvent s'<mark>inscrire aux mailings des conseillers PEB</mark>. Tous les<u>précédents mailings</u> sont disponibles en ligne sous la rubrique "Mailings".